# Design aspects of Bioprocess Library® *for* Modelica

*Jan Peter Axelsson Vascaia AB, Stockholm, Sweden OpenModelica workshop 2021-02-02*

Note, "Bioprocess Library" is a registered trademark.

#### **Outline**

- Scope
- Structure Library /Application flexibility needed
- Key is parametrization of the library
	- Media packages
	- Reactor model part library part application
- Jupyter notebook Python3, PyFMI, FMU
	- Command line interaction!
- Conclusion

#### Scope

- Quicker to setup first model key as consultant
- Document model with focus on the customer
	- Play down standard components
- Clarity of code!
- Useful also in teaching context for biotech-people
- Teach myself Modelica.... $\odot$

#### Example: Batch cultivation

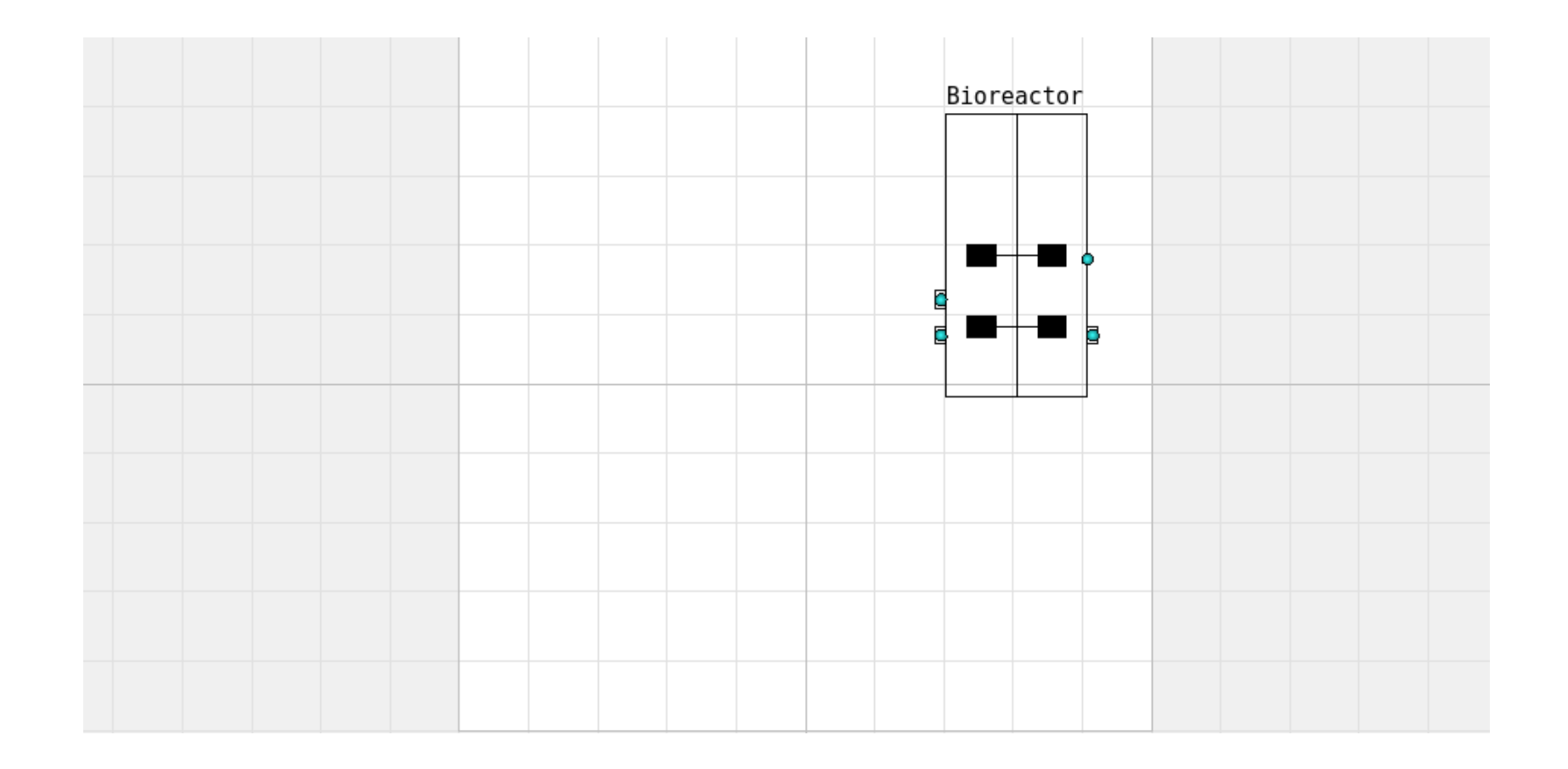

#### Example: Fedbatch cultivation Fixed feedrate profile

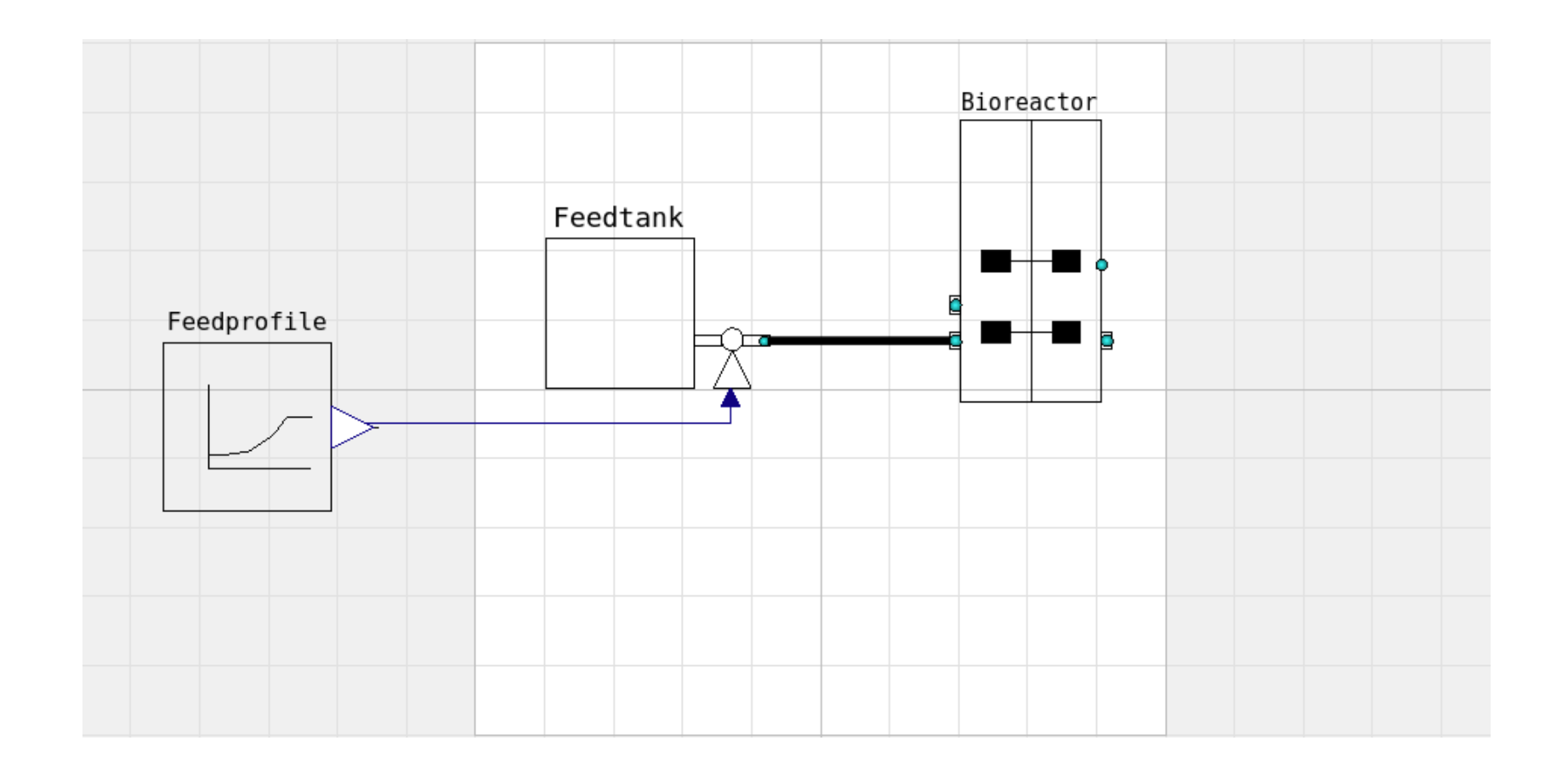

### Example: Fedbatch cultivation Feedprofile with on-line control

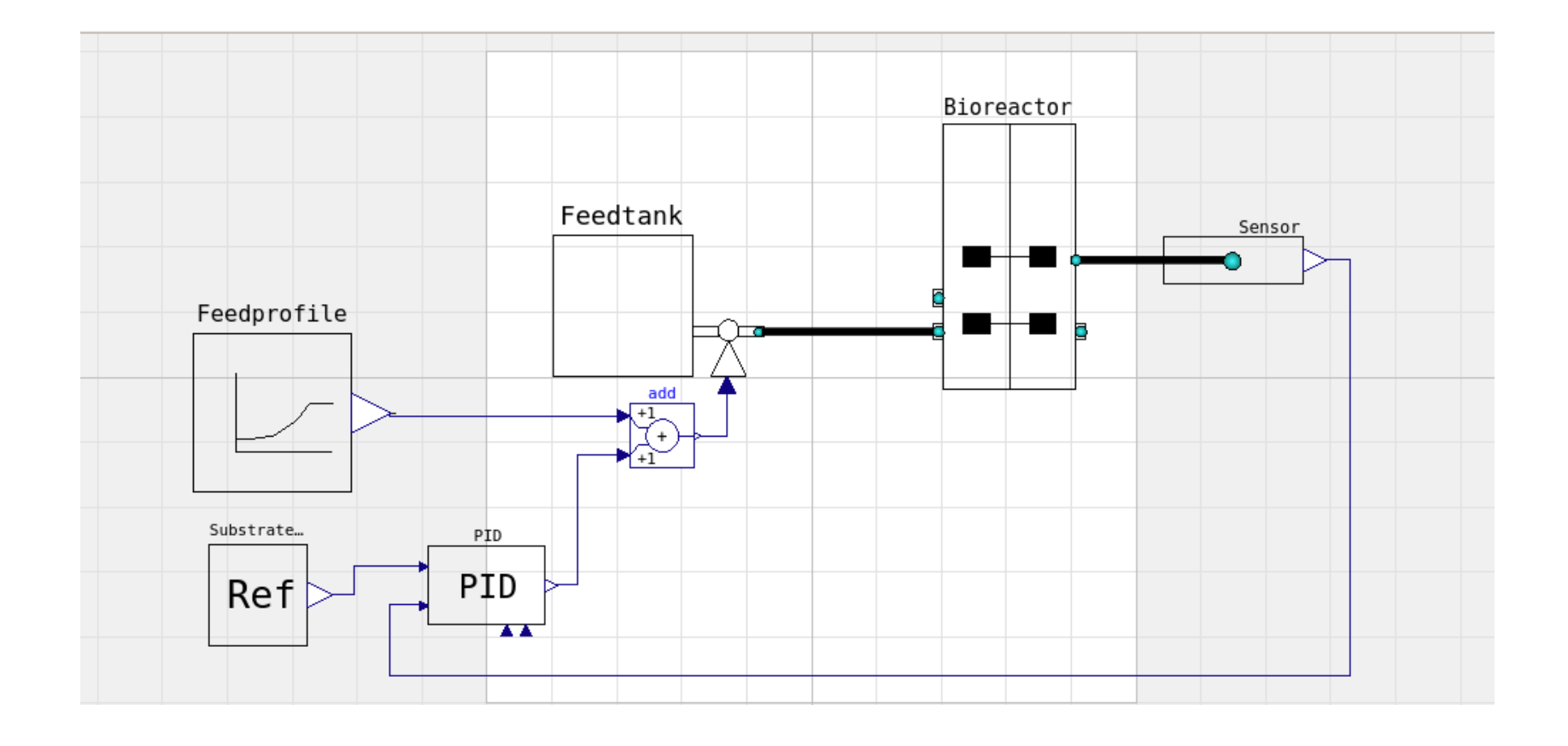

#### Example: Perfusion cultivation

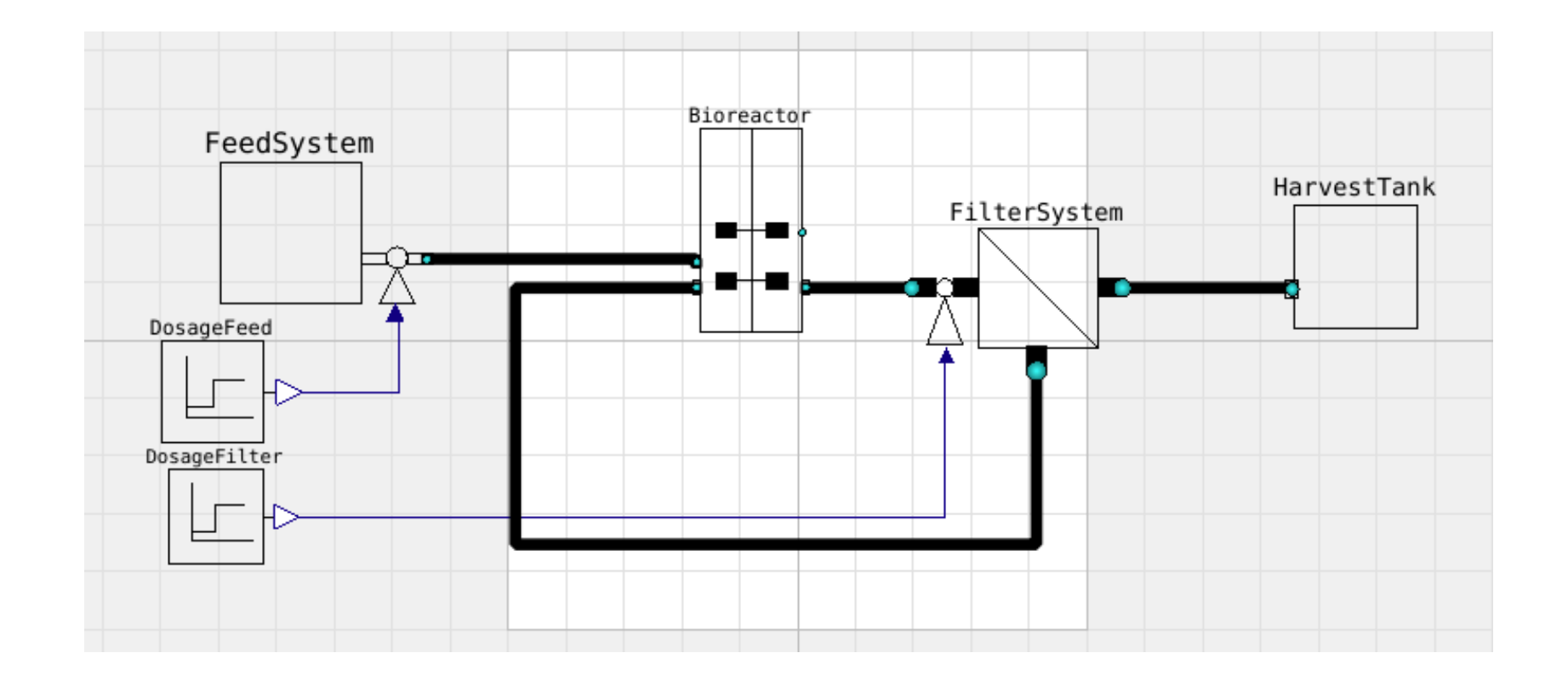

#### Flexibility needed

- Process configuration may vary
	- Batch, Fedbatch, Continous, Perfusion, … (up-stream)
	- Scale-down
	- Later include down-stream processing
- Process control
	- Substrate levels, Dissolved oxygen, pH, temperature…
	- Feeding strategies…
	- Optimization
- Cells cultivated
	- Yeast, Ecoli, CHO…. Hosts for recombinant proteins
	- Liquid- and gas-phase varies

### Object orientation...

- connectors
- Liquid pipes LiquidCon
- Gas pipes GasCon
- Electrical signals MSL RealInput, RealOutput etc
- Provide flexibility
	- Re-configuration of process setup
	- Change of control systems
- Provide flexibility for different cultures, liquids…?
	- Parametrize EquipmentLib with Application def parts!

Application Library

- Liquid-, gas-phases
- EquipmentLib
	- Tank
	- Pump
	- Reactor
	- Sensor
	- …
- ControlLib

Application

- LiquidphaseYeast
- GasphaseYeast

Library

- Liquid-, gas- phases, signals
- EquipmentLib
	- Tank
	- Pump
	- Reactor
	- **Sensor**
	- …
- **ControlLib**

Application

- LiquidphaseYeast
- GasphaseYeast

#### Library

- Liquid-, gas- phases, signals
	- **EquipmentLib** 
		- Tank
		- Pump
		- Reactor
		- **Sensor**
		- …
- **ControlLib**

Application

- LiquidphaseYeast
- GasphaseYeast
- CultureYeast model
- BufferYeast model
- GasLiquidTransferYeast

#### Library

- Liquid-, gas- phases, signals
	- **EquipmentLib** 
		- Tank
		- Pump
- **Reactor** 
	- **Sensor**
- **ControlLib**

• …

Application

- LiquidphaseYeast
- GasphaseYeast
- CultureYeast model
- BufferYeast model
- GasLiquidTransferYeast

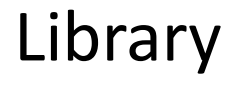

- Liquid-, gas- phases, signals
	- **EquipmentLib** 
		- Tank

• …

- Pump
- **Reactor** 
	- **Sensor**

**ControlLib** 

#### Try to improve…

Proceedings 7th Modelica Conference, Como, Italy, Sep.

rently Dymola 7.2 [2] and SimulationX 3.2 [8] support stream connectors. Other tool vendors already announced to support the concept, too.

The streams concept is a big step forward for fluid modeling in Modelica. However, stream connectors are not yet the ultimate solution for fluid modeling because there are still missing features:

- The used medium has currently to be defined for every component. It would be nicer if the medium was defined at one source and the medium definition would then be propagated through the connection structure.
- When components are connected together, the connection semantics ensures that the mass and the energy balance are fulfilled exactly (in the sense of "ideal" mixing). The momentum bal-

Ref Franke et al 2009 "Stream connectors – an extension of Modelica for deviceoriented modeling of convective transport phenomena", Proc 7th Modelica, Italy.

#### Application… - Yeast in airated reactor

Work from "templates" partial packages, models…

Extend partial package LiquidphaseBase -> LiquidphaseYeast Extend partial package GasphaseBase -> GasphaseYeast (Define number of components, provide index etc)

Extend partial model ReactorInterface -> CultureYeast model Extend partial model ReactorInterface -> GasLiquidTransfer (Define mappings concentration to flows: c[i] -> q[i] - static or dynamical systems)

#### Structure: Application - Library

encapsulated package BPL\_YEAST\_AIR **package LiquidphaseYeast package GasphaseYeast model CultureYeast model GasLiquidTransferYeast** package EquipmentYeast import BPL.EquipmentLib …. extend, **redeclare** model Fedbatch … configure with **redeclared BPL components** end BPL\_YEAST\_AIR;

## Application: package Equipment - formal parameters

package EquipmentYeast

import BPL.EquipmentLib;

extends EquipmentLib(

redeclare **package Liquidphase** = LiquidphaseYeast,

redeclare **package Gasphase** = GasphaseYeast,

redeclare **model Culture** = CultureYeast(

redeclare package Liquidphase=LiquidphaseYeast),

redeclare **model GasLiquidTransfer**=GasLiquidTransferYeast(

redeclare package Liquidphase=LiquidphaseYeast,

redeclare packate Gasphase=GasYeast),

redeclare **model Buffer** = NoBuffer(

redeclare package Liquidphase=LiquidphaseYeast));

end EquipmentYeast;

#### Library – formal parameter

package BPL

…

package EquipmentLib replaceable package **Liquidphase**=LiquidphaseBase constrainedby LiquidphaseBase; replaceable package **Gasphase**=GasphaseBase constrainedby GasphaseBase; replaceable model **Culture** = NoCulture constrainedby ReactorInterface;

package ControlLib… end BPL;

…

#### Liquidphase - "template"

partial package LiquidphaseBase constant String name; constant Integer nc; type Concentration =  $Real[nc]$ ; end LiquidphaseBase;

#### cont' Liquidphase

package LiquidphaseYeast **import BPL.LiquidphaseBase;** extends LiquidphaseBase (name="Yeast medium…", **nc=3**); constant Integer X=1; constant Integer G=2; constant Integer E=3; constant Real[nc] mw =  $\{24.6, 180.0, 46.0\}$ ; end LiquidphaseYeast;

#### cont' Liquidphase

Record LiquidphaseYeast\_data constant String name = **LiquidphaseYeast**.name; constant Integer nc = LiquidphaseYeast.nc; constant Integer  $X =$  Liquidphase Yeast.X;

constant Real[nc] mw = LiquidphaseYeast.mw End LiquidphaseYeast\_data;

Repetious but seems to be needed

--

…

#### Connector LiquidCon - "template"

package EquipmentLib

- replaceable package **Liquidphase** = LiquidphaseBase
	- constrainedby LiquidphaseBase;
- connector LiquidCon
	- stream **Liquidphase**.Concentration c;
	- flow Real F;
	- Real p;
- end LiquidCon;
- model Pump, Tank, Reactor, Sensor etc

#### BPL ReactorType

General reactor with

- n inlets, n outlets, n ports
- connector LiquidCon common for EquipmentLib
- connector GasCon common for EquipmentLib
- model Culture
- model GasLiquidTransfer
- model Buffer

## Library

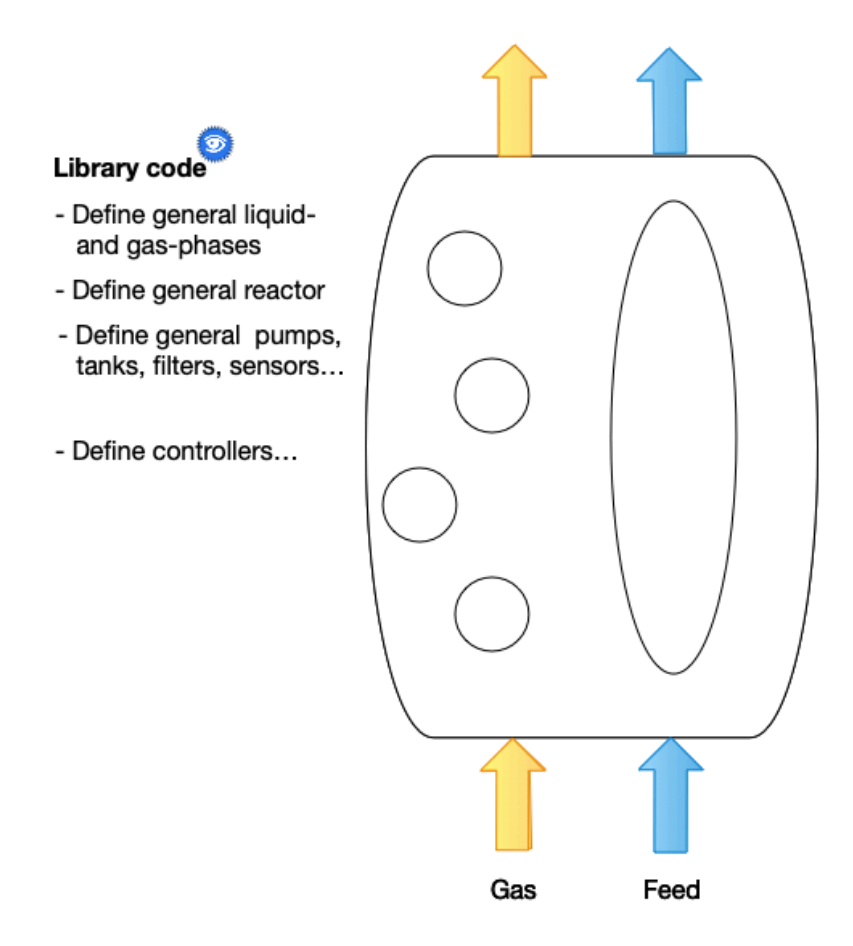

#### Application

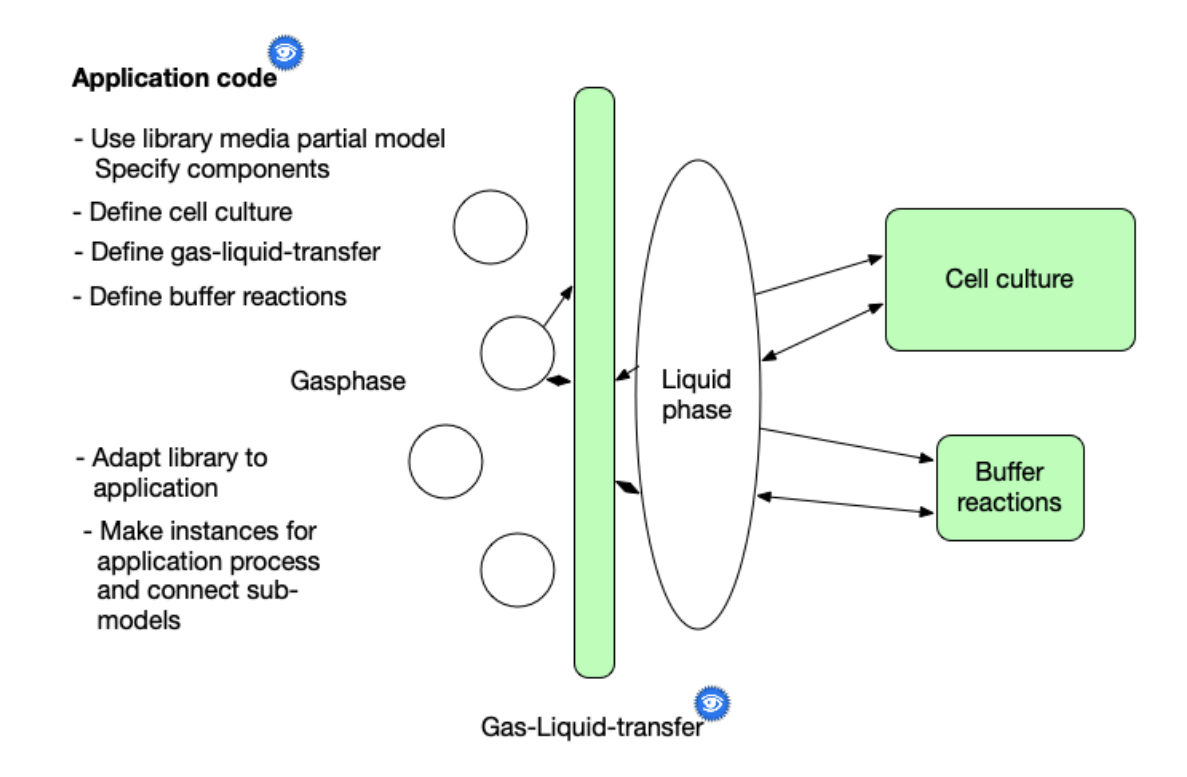

#### cont' BPL ReactorType

Reactor concentration c[i] affects everything User inner/outer connection to application

- model Culture
- model GasLiquidTransfer
- model Buffer

These models static or dynamic of c[i]

- culture\_q[i] cell specific flow q[i]
- gas\_to\_liquid\_transfer\_Q[i] total flow Q[i]
- liquid to gas transfer Q[i]
- buffer Q[i]

#### cont' BPL ReactorType

// Mass-balance for the liquid phase of the reactor: for i in 1:Liquidphase.nc loop  $der(m[i]) = culture_q[i]*m[X] + buffer_Q[i]$ + gas\_to\_liquid\_transfer\_Q[i] + sum(actualStream(inlet[j].c[i])\*inlet[j].F for j)  $+$  sum(c[i]\*outlet[k].F for k); for j in 1:n\_inlets loop inlet[j].c[i] = c[i]; end for; end for;

 $der(V) = sum(inlet[j].F for j) + sum(out[k].F for k);$ 

#### Applications with Yeast - processes Batch and Fedbatch

package EquipmentYeast

import BPL.EquipmentLib;

extends EquipmentLib(redeclare package Liquidphase = **LiquidphaseYeast** 

redeclare model Culture = **CultureYeast**

end EquipmentYeast;

model Batch

…

**LiquidphaseYeast\_data** liquidphase;

**EquipmentYeast.ReactorType** bioreactor(X=liquidphase.X);

equation

end Batch;

model Fedbatch….

#### … and process Fedbatch

model Fedbatch "Fedbatch cultivation of yeast" **LiquidphaseYeast\_data** liquidphase; **EquipmentYeast.ReactorType** bioreactor  $(X=liquidphase.X, n inlets=1);$ **EquipmentYeast.Feedsystem** feedtank; **Control.DosageSchemeExp** dosagescheme; equation connect(bioreactor.inlet[1], feedtank.outlet); connect(dosagescheme.F, feedtank.Fsp); end Fedbatch;

#### Jupyter notebook and Bioprocess Library for Modelica

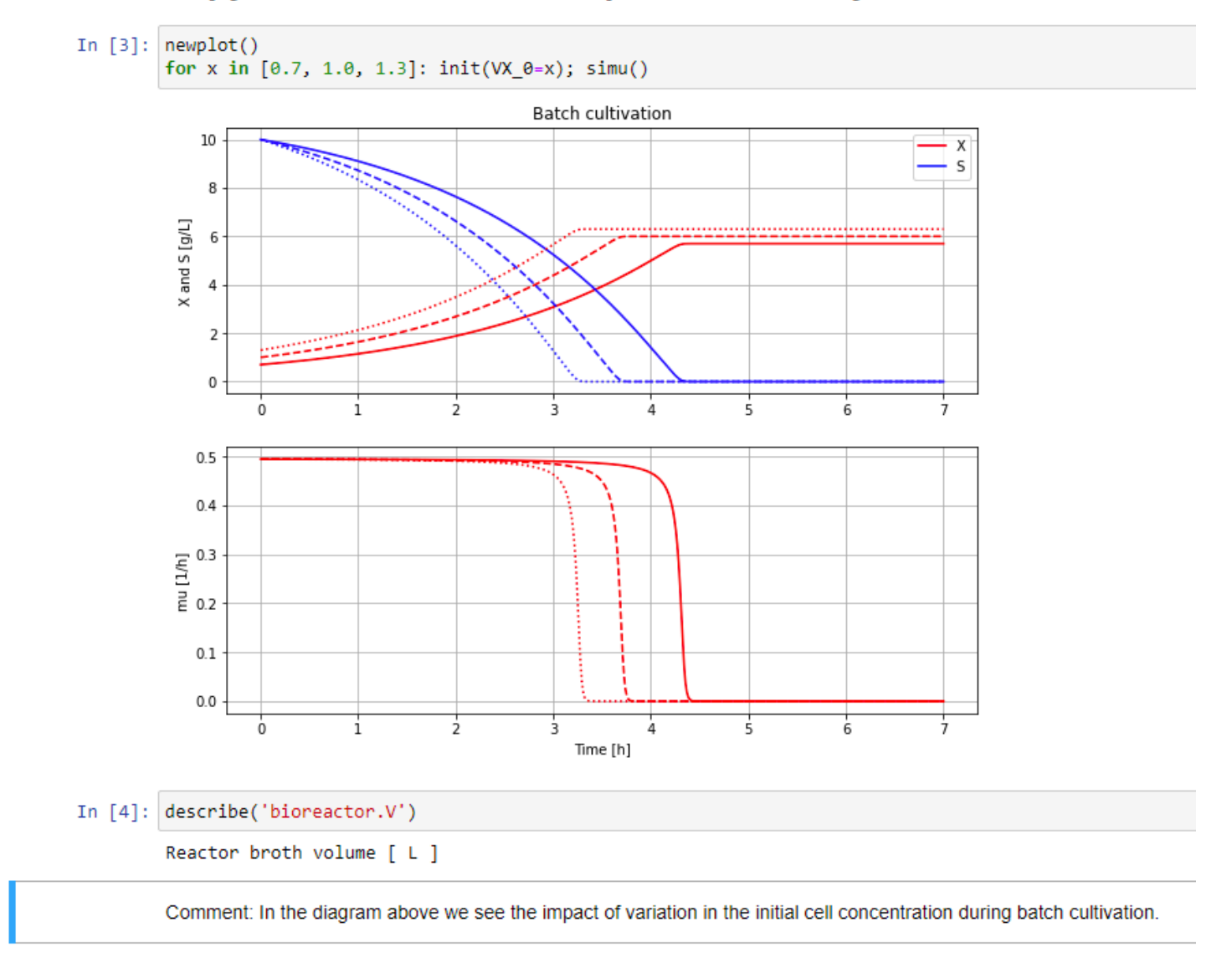

#### More pedestrian way…

```
In [5]: # Script bp6a batch setup - defines fmu model, parDict[] and more
# - newplot()
plt.fileure()ax1 = plt.subplot(2,1,1); ax1.grid(); ax1.set ylabel('X and S [g/L]')ax2 = plt.subplot(2,1,2); ax2, grid(); ax2.set ylabel('mu [1/h]'); ax2.set xlabel('Time [h]')lines=['-','--',':']; linecycler = cycle(lines)
for x in [0.7, 1.0, 1.3]:
    # - init(VX \theta = x)parDict['bioreactor.m 0[1]' = x# - simu(7)model = load fmu(fmu model)
    for key in parDict.keys(): model.set(key, parDict[key])
    sim res = model.simulate(0, 7, options=opts)
    linetype = next(linecycle)ax1.plot(sim res['time'], sim res['bioreactor.c[1]'], color='r', linestyle=linetype); ax1.legend(['X', 'S'])
    ax1.plot(sim_res['time'], sim_res['bioreactor.c[2]'], color='b', linestyle=linetype)
    ax2.plot(sim res['time'], sim res['bioreactor.culture q[1]'], color='b', linestyle=linetype)
```
## Jupyter with Python3 and PyFMI

- Jupyter combine: code, diagrams, and text
- PyFMI (Modelon) runs FMU (Modelon but on Github since a year)
- OpenModelica export FMU…
- Teaching simplify command line interaction
	- newplot()
	- par(), init()
	- simu()
	- disp(), describe()

#### Run Modelica as if *Simnon!* (H. Elmqvist, 1975)

#### Larger example - Yeast continous (incl gas-phase)

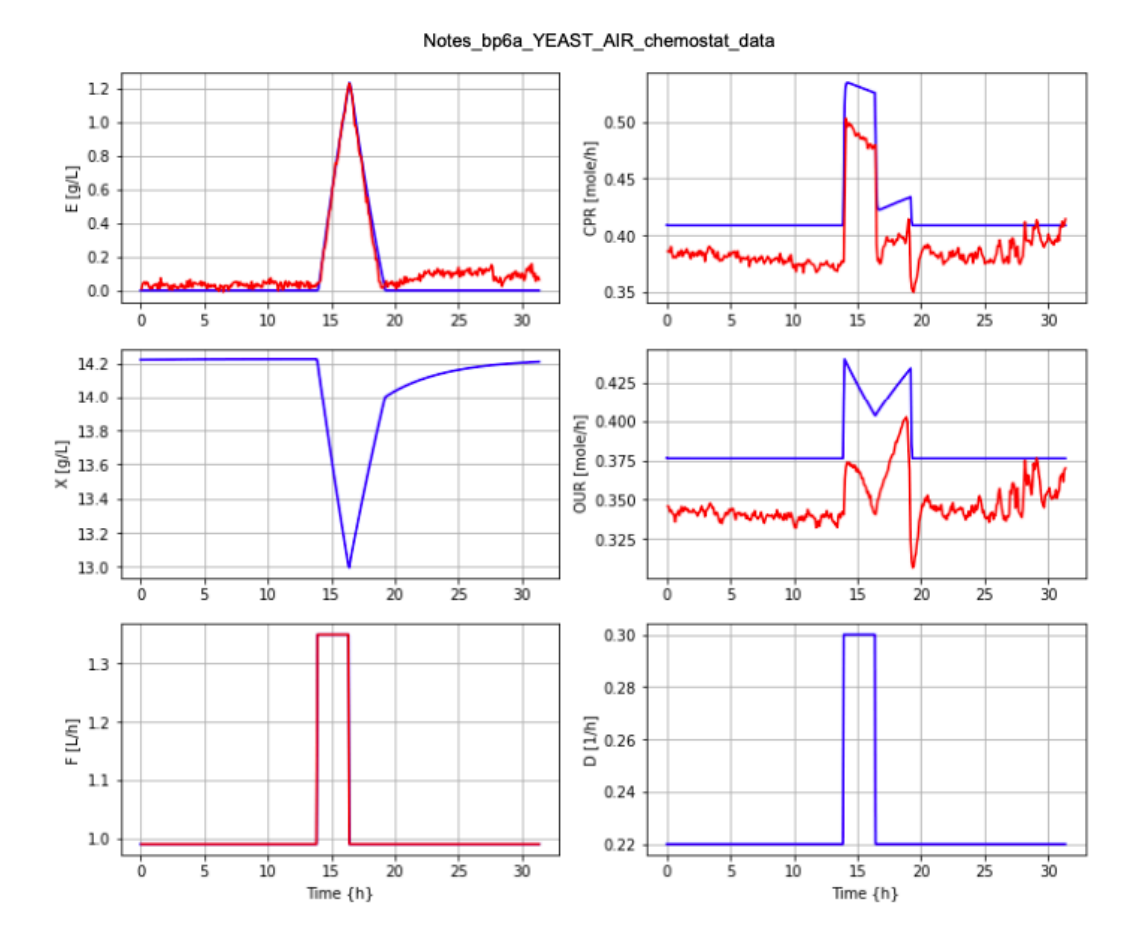

#### Conclusion

- Application code clearly separated from library
- Got flexibility needed
	- "Work with structure"
		- Object-orientation, connectors…
	- "Keep structure, change content"
		- Type level: Redeclaration… formal parameter: packages, models … "polymorphism"
		- Instance level: Smaller changes for readability, eg what conc variable is cell conc etc Key words: Formal parameter, redeclare, replaceable, see Fritzon section 4.4
- Adapt EquipmentLib at *one* place, cf MSL Fluid differs
	- DRY still difficult…
- Modelica can bring very neat and compact code, cf library ReactorType
- FMU
	- OpenModelica do not propagate constants, cf LiquidphaseYeast.mw etc
	- List of continuous time state variables available, but not discrete time?
- Jupyter notebooks very useful also in teaching context
	- Good to simplify command line interaction!

### Acknowledgement Stackoverflow – name: janpeter

- Extending packages and access to the content
- Parametrised Modelica library and possibility to use models as parameters  $-$  part 1, 2, 3
- How to construct a balanced connector for liquids in Mocelica

Discussion are around simplified code examples that can be run – **see you there!**

## Appendix Modelica 1999 6. Design Rationale – Code Reuse

Code reuse is a desirable but hard-to-reach goal for software development. Modelica contributes to this goal in several ways. Its non-causal equation-based modeling style permits model components to be reused in different contexts, automatically adapting to the data flow order in specific simulation applications, i.e. the Modelica compiler automatically arranges equations for solution with particular inputs or outputs. Object orientation and polymorphism significantly enhances the potential for reuse of Modelica model components.